## **Data collection format**

 $\bigcap$ 

 $\bigcap$ 

 $\overline{O}$ 

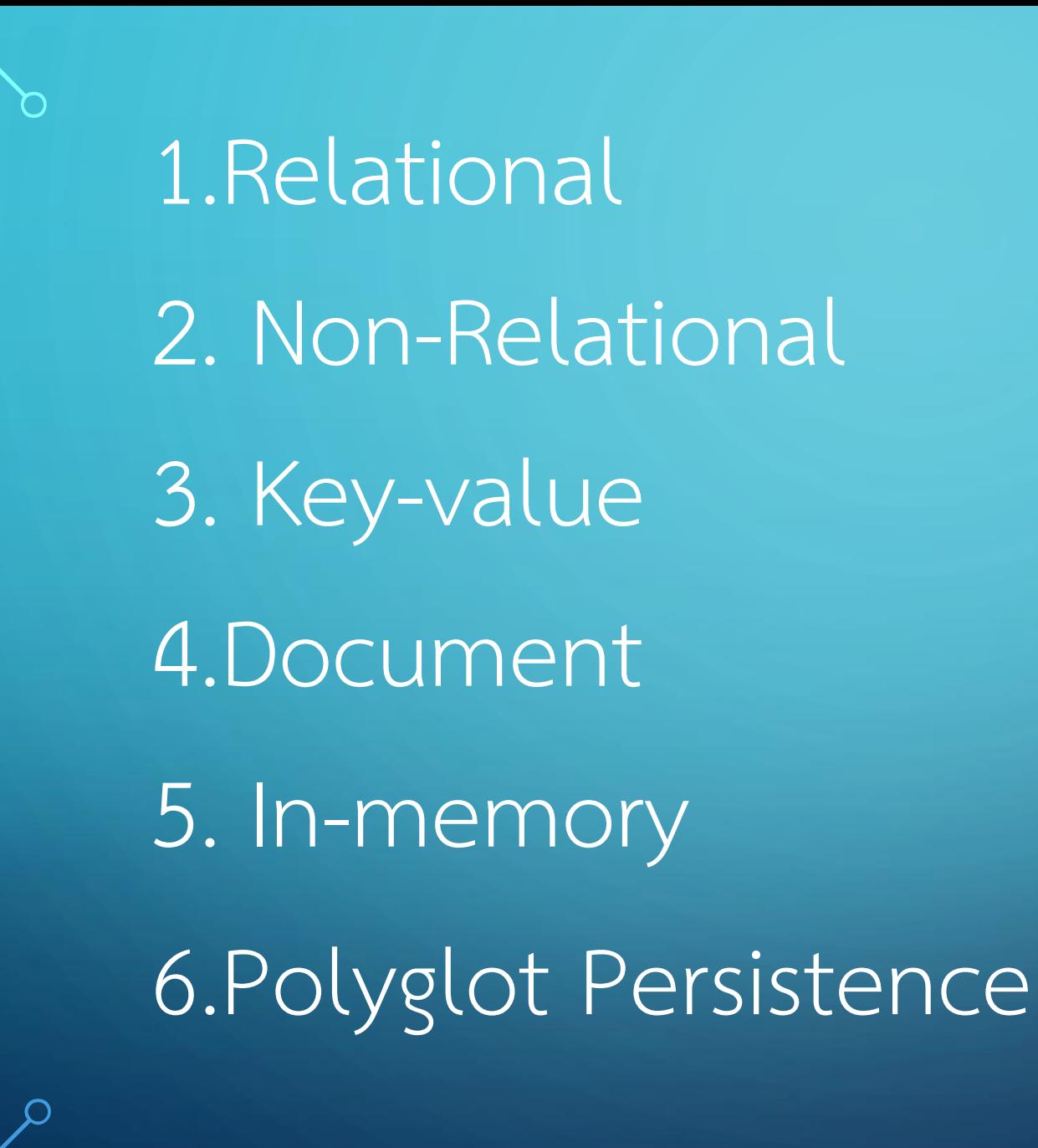

Introduction to Relational Databases •Definition of a relational database •Key characteristics of relational databases •Importance of relational databases in modern data management

Data Storage in Relational Databases •Concept of tables and rows •Columns and data types •Primary keys and foreign keys •Relationships between tables (one-tomany, many-to-many)

Data Organization and Normalization •Normalization principles (1NF, 2NF, 3NF) •Benefits of normalization (data integrity, redundancy reduction) •Challenges and trade-offs in

normalization

Query Language and Operations •Introduction to SQL (Structured Query Language) •Basic SQL commands (SELECT, INSERT, UPDATE, DELETE) •Joins, filters, and aggregations

## Advantages of Relational Database Design

Scalability and performance Data consistency and integrity Flexibility and adaptability • Widespread adoption and support

#### **Books Table**

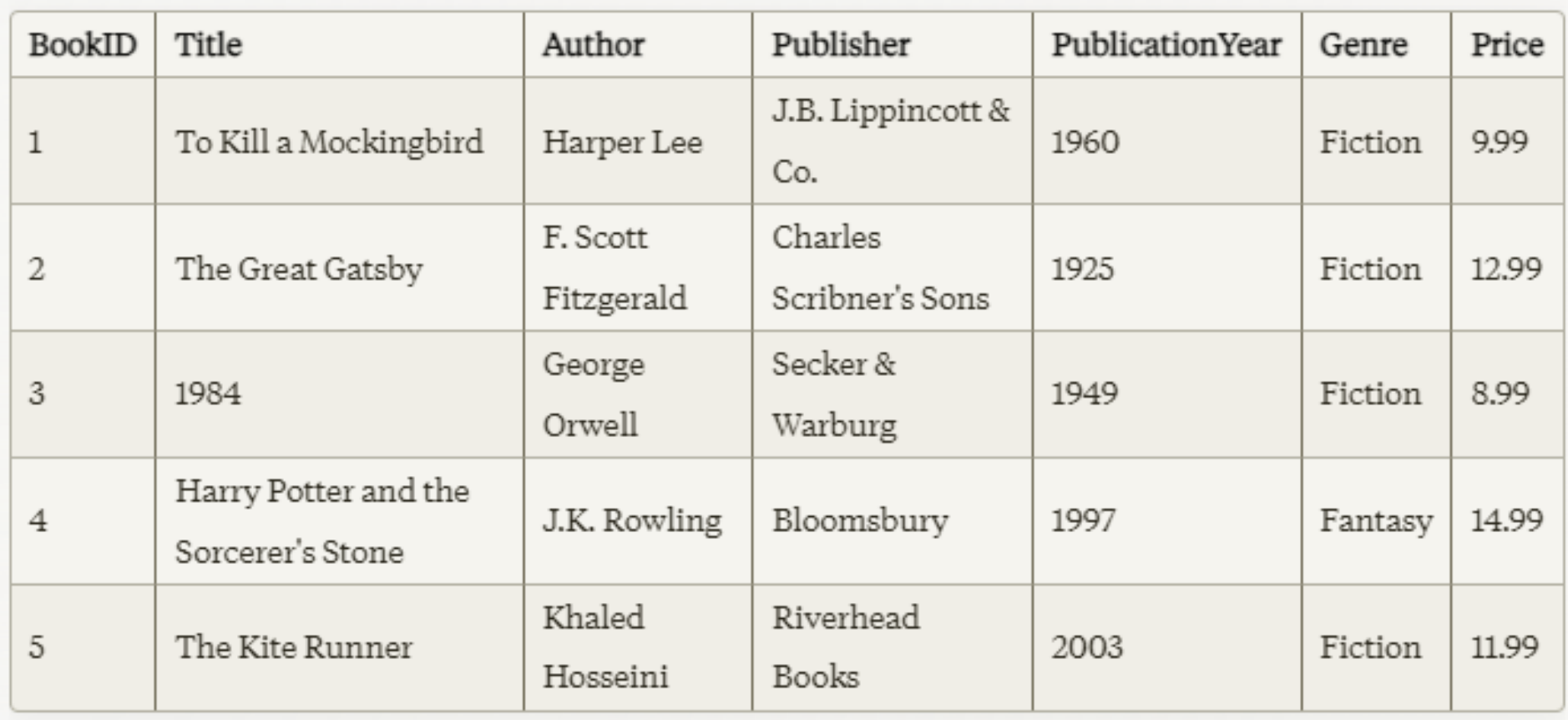

### Customers Table

 $\bigcap$ 

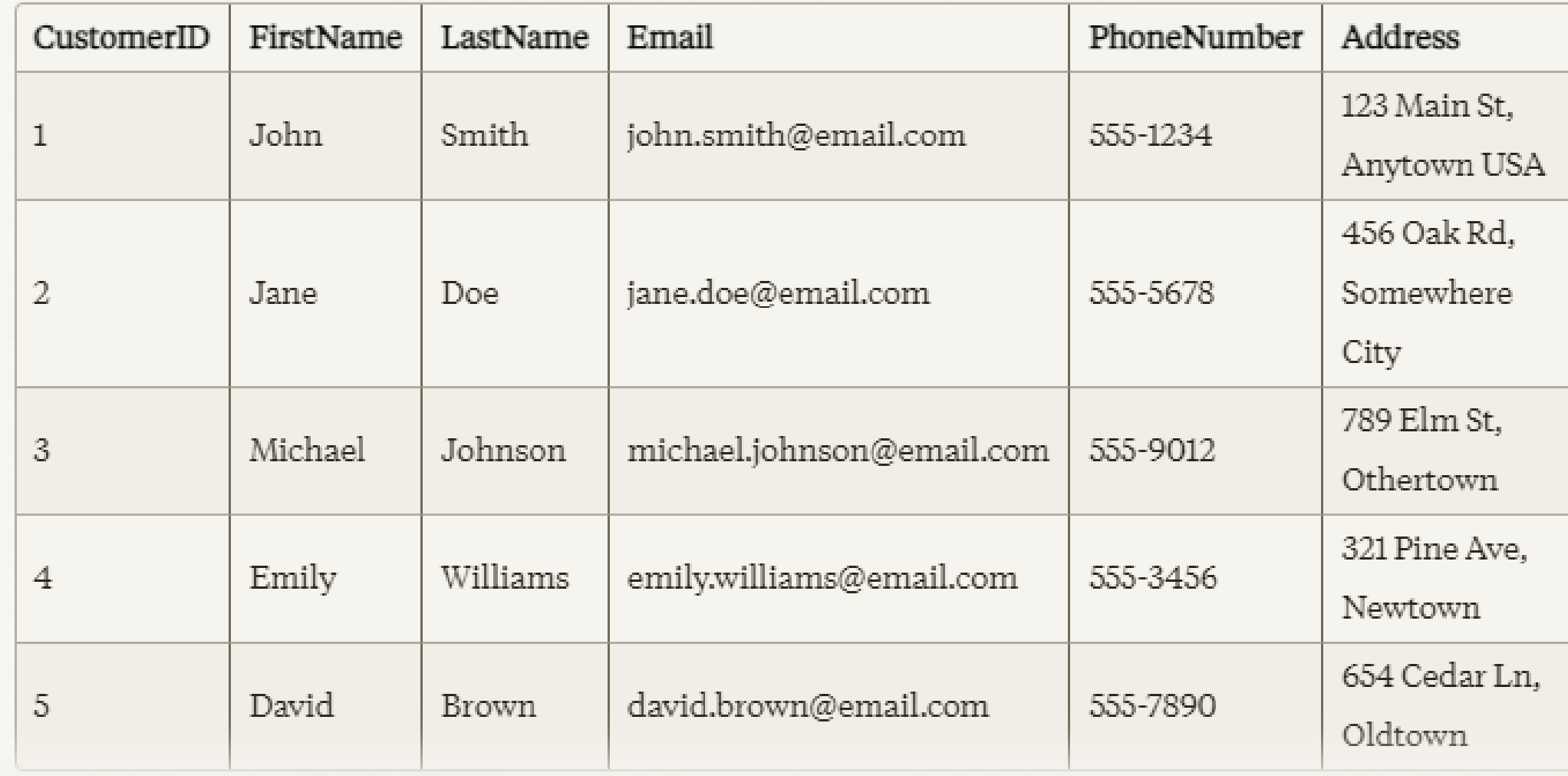

# **Non-Relational**

 $\bigcap$ 

"Non-Relational" is a term used to describe database  $\alpha$ <sup>b</sup> management systems that do not follow the traditional relational database model. In other words, non-relational databases are databases that do not use the standard table-based structure with rows and columns found in relational databases.

Introduction to Non-Relational Databases

• Definition of Non-Relational (NoSQL) databases

Key characteristics: flexible schema, horizontal scaling, high availability

## Types of Non-Relational Databases

- •Key-Value Stores (e.g., Redis, Amazon DynamoDB) • Document-Oriented Databases (e.g., MongoDB, Apache CouchDB)
- Wide-Column Stores (e.g., Apache Cassandra, Apache HBase)
- Graph Databases (e.g., Neo4j, Amazon Neptune)

# **Key-Value Stores**

• Example: Amazon DynamoDB • Data model: key-value pairs • Use cases: caching, user session management, real-time applications

### Document-Oriented Databases

• Example: MongoDB • Data model: flexible, schema-less documents (e.g., JSON, BSON) • Use cases: content management systems, mobile apps, IoT data

### Wide-Column Stores

- Example: Apache Cassandra
- Data model: tables with dynamic columns
- **· Use cases: time-series data, user** activity tracking, real-time analytics

## Graph Databases

- Example: Neo4j
- Data model: nodes, relationships, and properties • Use cases: social networks, recommendation engines, fraud detection

"In-memory database"

"In-memory database" refers to a type of database management system where the entire database is stored in the main memory (RAM) of the computer, as opposed to being stored on a persistent storage device like a hard disk or solid-state drive.

Introduction to In-Memory Databases

Definition of in-memory databases Key characteristics: data stored in RAM, high performance, volatile data

#### Architecture of In-Memory Databases

Data storage in main memory (RAM) Advantages of in-memory architecture: low latency, high throughput Challenges: managing data persistence and recovery

#### Use Cases for In-Memory Databases

Real-time analytics and business intelligence Caching and session management High-speed transactions and trading systems Internet of Things (IoT) and sensor data processing

### Popular In-Memory Database Solutions

- Redis: Open-source key-value store
- Apache Ignite: Distributed in-memory data fabric
- SAP HANA: In-memory database management system for analytics
- MemSQL: Distributed in-memory database with scalability

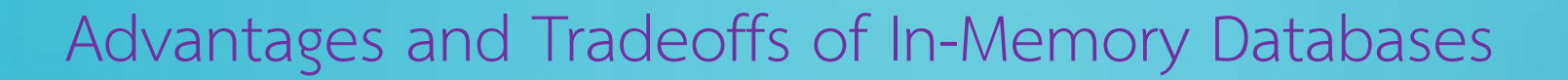

- Advantages: Extremely high performance, low latency, real-time data processing
- Tradeoffs: Dependence on sufficient RAM, risk of data loss on system failure
- Considerations for choosing in-memory databases: data volume, performance requirements, persistence needs

Throughout the presentation, you can include visual aids, such as diagrams or charts, to illustrate the key concepts and examples of in-memory databases. Additionally, you can highlight the specific use cases and industries where in-memory databases are most beneficial, as well as discuss the potential challenges and trade-offs associated with this database architecture.